# Rapid 3D Game Development in Blender 2.5

Arun Ravindran www.arunrocks.com

- INTRODUCTION TO 3D GAME PROGRAMMING
  - COMPONENTS OF TYPICAL 3D GAMES
    - PYTHON 3D GAME DEVELOPMENT
      - Blender Game Engine
      - BLENDER 2.5 BASICS
    - CASE STUDY: A SIMPLE 3D GAME
      - Further Reading

# (Re)visiting 3D Games

#### **Please wear your glasses now**

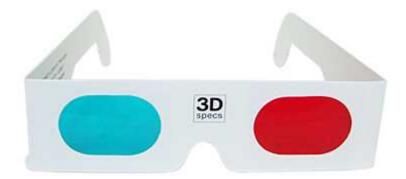

### Genres

Action – FPS **Adventure** RPG Puzzle Sims **Sports** Strategy

# **Game Engine**

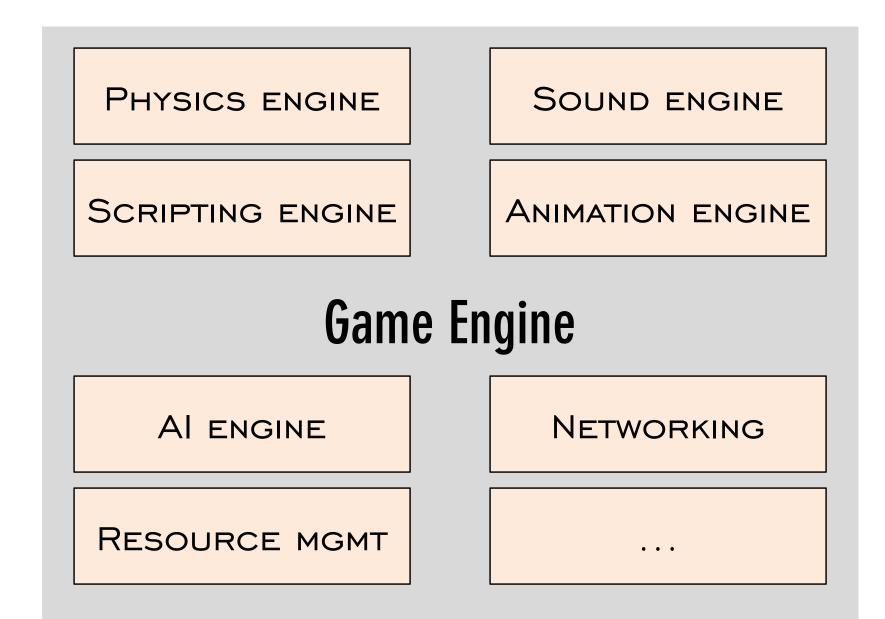

#### Industry Insider Tip #87

### Don't write your own!

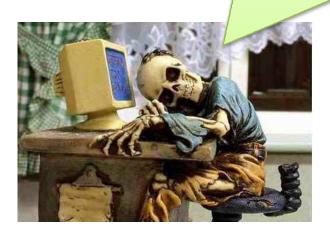

# **Programming 3D Games in Python**

# Python 3D game engines

| GAME ENGINES        | Remarks                              |  |
|---------------------|--------------------------------------|--|
| PYOPENGL            | Only Rendering, Not Full Game Engine |  |
| Python-Ogre         |                                      |  |
| Pyrr                |                                      |  |
| PYGLET              |                                      |  |
| Panda3D             | game engine in C++ with python       |  |
|                     | INTEGRATION                          |  |
| Soya 3D / PySoy     | HIGH LEVEL 3D ENGINE FOR PYTHON      |  |
| Blender Game Engine | Game engine, modeler, animator       |  |
| Sylphis3D           | COMMERCIAL GAME ENGINE WITH GPL      |  |
|                     | VERSION                              |  |

### **Blender Game engine (BGE)**

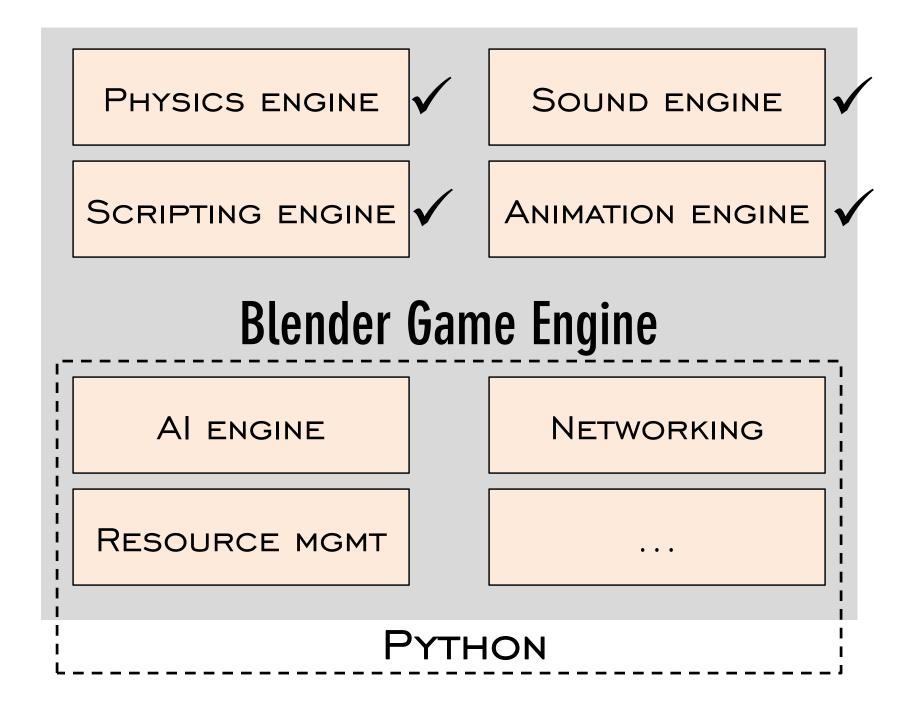

#### Where has BGE been used?

ColorCube Puzzle game <sup>\$</sup> SAAB-91 Virtual Race BFight "A Furry Vendetta", Yo Frankie! Project Architectural Visualizations Physics Simulations

# What kind of games can be made with BGE?

FPS? Multiplayer? Orthographic? Platform?

# All of them

#### Two ways of making games

# 1. Code a Game loop

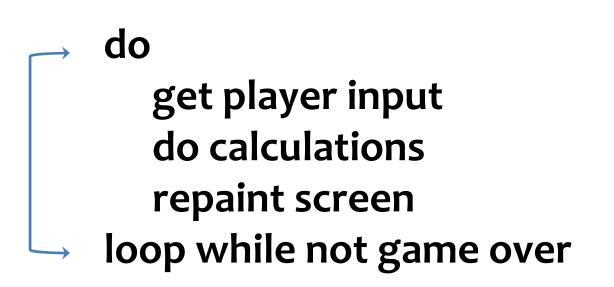

# Yawn!

# 2. Click and drag game creation (the Blender way)

#### **100% Code-free** \*\*

\*\* Conditions Apply \*\*\*: The conditions under which you do not need to write any code are as follows: 1. The game you are trying to build is completely free of any complex logic such as bot AI, path finding, complex simulations 2. There is no multiplayer requirement. 3. There are no complex collisions outside that can be handled by default bullet engine
\*\*\* All these conditions are fake

Understanding the way of Logic

Understanding the way of Logic Machines

#### What is a Machine?

Reacts to Stimulus Evaluates some logic Performs an action

#### **Take any Machine** coffee machine | fire alarm | firecracker

Reacts to Stimulus Evaluates some logic Performs an action

#### Reacts

#### **Evaluates**

# Performs

| Sensors 💠 🗹 Sel 🗹 Act | 🗹 Link 🗹 State | Controllers 🗘 🗹 Sel 🗹 Act 🗹 Link | Actuators 🛊 🗹 Sel 🗹 Act 🗹 Link 🗹 State |
|-----------------------|----------------|----------------------------------|----------------------------------------|
| PacmanCage            | Add Sensor 🗘   | PacmanCage Add Controller        | PacmanCage Add Actuator 🗘              |
| 6 Keyboard Up         | × @ ® •        | - And + And 1 + 🖻 🛞 -            | Motion Forward 🕜 🖾 🛞                   |
| 👂 Keyboard Right      | x 🖃 🛞 🗕 – – –  | - And + And1 1 + () (X)          | 🗝 🕞 Motion 🛛 Turn -90 deg 🧭 🖾 🛞        |
| D Keyboard Dn         | × 🕞 🛞 🦳        | - And + And2 1 + 3 🛞             | Motion Backward 🔗 🖾 🛞                  |
| D Keyboard Left       |                | - And - And3 1 - 1 8             | 🍽 🕞 Motion 🛛 Turn 90 degr 🖉 🖾 🛞        |

#### A Crash Course to Blender 2.5 (Beta)

#### A Crash Course to Blender 2.5 (Beta)

Yes, it may crash!

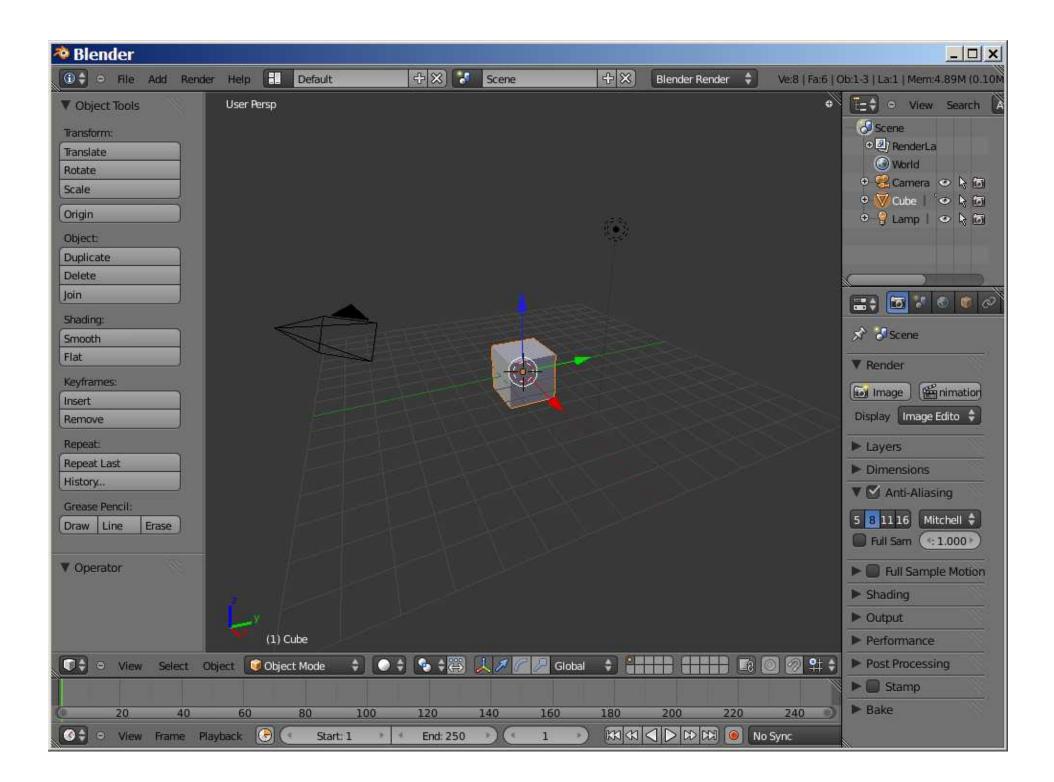

### What's new in 2.5?

Major rewrite of Blender API GUI finally works! <sup>(Discover)</sup> New Smoke System Python Based GUI

#### What's new in BGE 2.5?

# \* Faster!

- \* New sound system (ogg, mp3, wav...)
  \* Real-time external IK targets
- \* Ability to use raw OpenGL code (GUIs)
  - \* Dynamic loading/freeing of assets \* Python API improvements

#### Some BGE concepts

## Modeling & Texture mapping

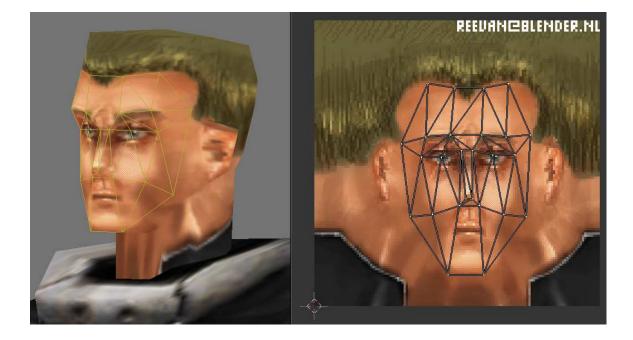

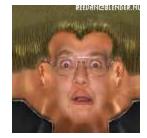

# **Types of Sensors**

| Sensors 🛊 🗹 Sel 🗹 Act 🗹 Link | State Controllers | Sel 🗹 Act   | 🗹 Link     | Actuators 🛊 🗹 Sel | 🗹 Act 🕑 Link 🗹 State |
|------------------------------|-------------------|-------------|------------|-------------------|----------------------|
| Ma e Add Senso               | or 🗘 🔹 M          | la e Add Co | ntroller 🛊 | ( Ma e            | Add Actuator 🔷 🍦     |
| Actu                         | ator              |             |            |                   |                      |
| Alwa                         | iys               |             |            |                   |                      |
| Collis                       | sion              |             |            |                   |                      |
| Dela                         | y                 |             |            |                   |                      |
| Joyst                        | ick               |             |            |                   |                      |
| Keyb                         | oard              |             |            |                   |                      |
| Mess                         | age               |             |            |                   |                      |
| Mous                         | se                |             |            |                   |                      |
| Near                         |                   |             |            |                   |                      |
| Prope                        | erty              |             |            |                   |                      |
| Rada                         | ۲                 |             |            |                   |                      |
| Rand                         | lom               |             |            |                   |                      |
| Ray                          |                   |             |            |                   |                      |
| Touch                        | h                 |             |            |                   |                      |
|                              |                   |             |            |                   |                      |

## **Types of Controllers**

| Sensors | 🗘 🕑 Sel | 🗹 Act        | 🕑 Link 🤇 | 🖌 State |
|---------|---------|--------------|----------|---------|
| ( Ma e  |         | Add Sensor 🕴 |          |         |

| Controllers | 🗘 🗹 Sel 🛛 🔇 | 🖉 Act 🕤 Link     |
|-------------|-------------|------------------|
| •           | Ma e        | Add Controller 💲 |
|             |             | And              |
|             |             | Or               |
|             |             | Nand             |
|             |             | Nor              |
|             |             | Xor              |
|             |             | Xnor             |
|             |             | xpression        |
|             |             | hon Script       |

| Actuators | 🗘 🗹 Sel | 🗹 Act     | 🗹 Link | 🕑 State |
|-----------|---------|-----------|--------|---------|
| Ma e      |         | Add Actua | ator 🛟 |         |
|           |         |           |        |         |

#### **Types of Actuators**

| Sensors 💠 🍼 Sel | 🗹 Act | 🗹 Link       | State 🖸 |  |
|-----------------|-------|--------------|---------|--|
| Ma e            |       | Add Sensor 🔶 |         |  |

 Controllers
 ♦
 ✓ Sel
 ✓ Act
 ✓ Link

 •
 Ma e
 Add Controller
 ♦

Actuators 🗘 🗹 Sel 🗹 Act 🗹 Link 🗹 State

Ma e

| ~~~ | O LINK O State |
|-----|----------------|
|     | Add Actuator 🔶 |
|     | Camera         |
|     | Constraint     |
|     | Edit Object    |
|     | F-Curve        |
|     | Filter 2D      |
|     | Game           |
|     | Message        |
|     | Motion         |
|     | Parent         |
|     | Property       |
|     | Random         |
|     | Scene          |
|     | hape Action    |
|     | Sound          |
|     | State          |
|     | Visibility     |
|     |                |

#### Packaging Your Blender Game

Blender Player CrystalBlend GameKit

## **Pros & Cons of BGE**

No code
 No Compilation
 Out-of-the-box Physics
 No Integration Issues
 Python 3.1! 1st

# Graphical Logic Complexity Sparse Documentation Unconventional Approach Optimisations?

#### Case Study: Pacman 3D

#### Learn more

HTTP://www.blender.org/documentation/250PythonDoc/

HTTP://WIKI.BLENDER.ORG/INDEX.PHP/DEV:2.5/PY/API/INTRO

# **Thank You**

Follow @arocks